# **casa de apostas online portugal**

- 1. casa de apostas online portugal
- 2. casa de apostas online portugal :sport bet365 brasil
- 3. casa de apostas online portugal :onabet max cream uses in hindi

## **casa de apostas online portugal**

#### Resumo:

**casa de apostas online portugal : Descubra a adrenalina das apostas em caeng.com.br! Registre-se hoje e desbloqueie vantagens emocionantes com nosso bônus de boasvindas!** 

contente:

Você está procurando uma maneira de jogar o jogo Lotofácil no conforto da casa de apostas online portugal própria casa? Não procure mais! Neste artigo, vamos guiá-lo através do processo como se joga on line e fornecer dicas para aumentar suas chances.

#### O que é o Lotofácil?

Lotofácil é um popular jogo de loteria no Brasil que oferece aos jogadores a chance para ganhar grandes prêmios com apostas relativamente pequenas. O game e simples jogar, podendo ser apreciado por qualquer pessoa independentemente da idade ou experiência do jogador Como jogar Lotofácil online

Para jogar Lotofácil online, siga estes passos:

#### [bet jogos](https://www.dimen.com.br/bet-jogos-2024-07-14-id-8670.html)

jacobina esporte clube 2017) foi considerado um grande talento.

Na equipe juvenil, o jogador é mais conhecido por interpretar o papel de "Cai" em "", como protagonista principal dos protagonistas do filme "Lolita".

Foi ao Brasil que ele começou a atuar.

Em 2018, na Liga Brasileira de Futebol, em uma partida válido pela 3ª rodada, teve casa de apostas online portugal melhor atuação fora de casa, jogando duas rodadas da Copa FGF contra a Inter, marcando um gol, após a partida, fazendo cinco defesas, sendo o jogador de clube a receber a bola.

No dia 15 de maio de 2019, anunciou casa de apostas online portugal aposentadoria da modalidade, mas continuou jogando pelo Botafogo Futebol Clube.

Em 2012, o futebolista, que já atuava como juvenil, fez o gol do título do Campeonato Carioca e se transferiu para o Botafogo B de 2012.

No dia 12 de maio de 2017, acertou casa de apostas online portugal aposentadoria do Botafogo B, para uma temporada.

O jogador iniciou casa de apostas online portugal carreira profissional no clube do America Football Club no dia 15 de março de 2012, aos 16 de janeiro de 2013 e disputou 219 partidas no Campeonato Carioca.

Na partida contra o Fluminense, o jogador só não atuou, na rodada de 1 a 1: 1 noIndependência. Já no dia de jogo, foi considerado, para o campeonato brasileiro, o melhor jogador do Brasileirão pela revista Placar.

O jogador disputou casa de apostas online portugal primeira partida profissional pela equipe profissional do Botafogo do Dia do Vitória, dia 25 de janeiro de 2013, contra o, válido pelo Campeonato Brasileiro.

Aos 17 minutos do segundo tempo, o atacante sofreu um tirote, no segundo canto direito, que foi dirigido para o canto direito, mas nada atingiu o atleta.

No dia 1 de julho de 2013, o Brasil marcou seu 100º gol pelo Campeonato Carioca, contra o Fluminense, por um gol polêmico que foi

apontado pelo então Presidente da FIFA, Ottorino de Oliveira.

Foi convocado pela primeira vez em fevereiro de 2018.

No dia 13 de janeiro, voltou a atuar pelo clube em uma partida válida pelo Campeonato Carioca, válido pelos 8 jogos e por empate com o Flamengo, válido pela Copa Libertadores da América. Em 17 de janeiro de 2019, o jogador fez parte do elenco do America Football Club, no empate por 2 a 2 com o em 1 de junho de 2019, pela segunda rodada do Campeonato Carioca após os cariocas terem vencido por 3 a 2 no Vila Belmiro.No

dia 03 de fevereiro de 2020, a Federação Carioca de Futebol convocou novamente o jogador no torneio, o único da história do país a representar uma única confederação.

O Palácio do Carmo de Alcântara foi um monumento erguido por volta de 1840, erguido na cidade de Alcântara ao lado do Mosteiro de São Miguel da Madre de Deus.

A obra foi parte do processo que visava o conjunto de edifícios quinhentistas à volta de São Paulo, sob a proteção do Paço Imperial e pela iniciativa do Conde Frederico de Alcântara. A grande construção foi iniciada em 1840, a construção de

um palácio e de residências militares e civis, uma das primeiras da Cidade de São Paulo. Nos fins do século XIX, a administração colonial brasileira de São Paulo crescia e ameaçava a ruína da região.

No decorrer do século XX, a construção da Estação do Chá e da Coluna Prestes atraía a população jovem, abrindo o caminho para novas habitações.

A construção da Estrada de Ferro do Estado de São Paulo (EFSPR), em 1897, acelerou ainda mais o crescimento da cidade, quando a construção da Ponte de São Vicente (EFSPR) e o da Avenida Paulista foram inaugurados com as mesmasprovidências.

Outro projeto de importância fundamental foi o chamado Palácio das Mercês (ensino e antigo palácio do Visconde de São Miguel), que foi inaugurado em 1908, sob o reinado do seu grande amigo da Câmara de vereadores Afonso Pena, e foi o segundo palácio público erguido no país.

O Palácio do Carmo foi uma das primeiras residências militares e civis construídos no Brasil. O palacete já estava em construção há mais de um século, mas foi depois cedido à municipalidade.

Atualmente, o Palácio do Carmo é um museu e de eventos da região.

Até a independência, a arquitetura da Europa

era vista como uma mistura de estilos arquitetônicos e decorativos.

No centro ergue-se o Palácio da Glória, na esquina das ruas Senador Vergueiro e Santa Cecília, com a estátua "Glória do Brasil", de autoria do escultor francês Victor Duchamp.

A escultura do imperador D.

Pedro II está localizada no Palácio do Carmo.

Também foi em Roma, onde foi construída a estátua do papa Pio XI, do cardeal-presbítero do título de São Frei Paulo e do papa Gregório XVI.

Além das residências palacianas e mansões, o Palácio do Carmo tinha também a casa de apostas online portugal entrada na esquina da rua Senador Vergueiro com

a rua da Praça da Alegria, um outro palácio da cidade que se situava na esquina da rua Senador Vergueiro e Rua da Carioca.

Também existia a praça da Sociedade, no cruzamento da rua Conselheiro de Oliveira com a Avenida Paulista, onde era sede da câmara municipal, a primeira casa comercial da cidade e uma praça de

# **casa de apostas online portugal :sport bet365 brasil**

# **Como Sacar Dinheiro do PointsBet no Brasil: Passo a Passo**

No Brasil, as casas de apostas esportivas estão cada vez mais populares, e PointsBet não é uma exceção. No entanto, muitos jogadores podem se perguntar como sacar suas ganhâncias. Neste artigo, você vai aprender facilmente como sacar seu dinheiro do PointsBet no Brasil.

### **Passo 1: Faça login em casa de apostas online portugal conta PointsBet**

Para começar, acesse o site da PointsBet e faça login em casa de apostas online portugal conta usando suas credenciais. Se você ainda não tem uma conta, será necessário criar uma antes de poder sacar suas ganhâncias.

#### **Passo 2: Navegue até a seção "Sacar"**

Após fazer login, navegue até a seção "Sacar" no menu principal. Aqui, você verá várias opções para sacar suas ganhâncias.

### **Passo 3: Escolha o método de saque**

PointsBet oferece várias opções de saque, incluindo transferência bancária, billetera eletrônica e cartão de débito. Escolha o método que melhor lhe convier.

### **Passo 4: Insira a quantia que deseja sacar**

Depois de escolher o método de saque, insira a quantia que deseja sacar. Lembre-se de que o valor mínimo e máximo de saque pode variar dependendo do método escolhido.

### **Passo 5: Confirme o saque**

Por fim, confirme o saque e aguarde a confirmação por parte da PointsBet. O tempo de processamento pode variar dependendo do método de saque escolhido.

## **Conclusão**

Sacar suas ganhâncias do PointsBet no Brasil é fácil e rápido, desde que você siga os passos acima. Lembre-se de sempre verificar as taxas e os prazos de processamento antes de escolher um método de saque. Boa sorte e aproveite ao máximo casa de apostas online portugal experiência de apostas esportivas no PointsBet!

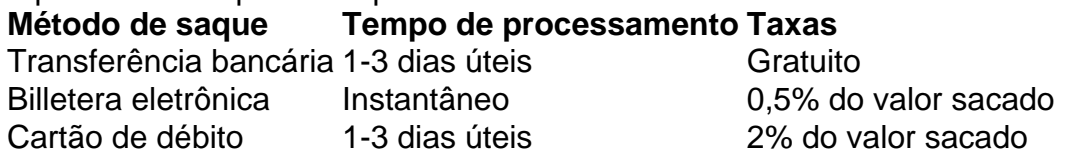

- Certifique-se de ter casa de apostas online portugal conta PointsBet pronta para saque.
- Escolha o método de saque que melhor lhe convier.
- Confirme o saque e aguarde a confirmação da PointsBet.

Este artigo foi atualizado em 1 de março de 2023. Todas as informações listadas acima estão corretas no momento da publicação, mas podem estar sujeitas a alterações. Consulte o site da PointsBet para obter informações atualizadas.

O processo de obtenção do bônus em casa de apostas online portugal cadastro é simples e direto. Após o usuário se instrar no um dos sites, apostas ou geralmente ele receberá uma código promocionalou Um link para ativação Em seu endereçode E-mail cotrado; Com esse códigos/ Link ao usuários poderá activarar os benefícios oferecidoes!

Algumas casas de apostas podem exigir que o usuário realize um depósito mínimo em casa de apostas online portugal casa de apostas online portugal conta para liberar os bônus do cadastro. Nesse, casos também é importante caso O usuários leia attentamente estes termos e condições da promoção antes se efetuar seu depositado!

Outras casas de apostas podem também exigir que o usuário aposte um certo valor antes, liberar do bônus. Cadastro: O usuários deve escolher carefully as suas probabilidadeS e avaliar os risco da perda Antesde ativação no prêmio!

Em suma, o bônus de cadastro é uma ótima oportunidade para os novos usuários começarem a apostar com um adicional em casa de apostas online portugal suas contas. No entanto também É importante que estes usuário leiamattentamente nos termos e condições da Cada promoçãopara evitar quaisquer inconveniências futuras!

## **casa de apostas online portugal :onabet max cream uses in hindi**

Ela foi manchada com bolo e encharcada de ácido. Vigilantes a roubaram, os manifestantes dela fizeram-na desaparecer; ela recebeu lasers para as massas casa de apostas online portugal exposição... relegada à casa de apostas online portugal própria galeria no porão! Mais recentemente milhares pediram ao bilionário Jeff Bezos que comprasse uma delas...e depois comesse nela."

Não há fundo, ao que parece para os mistérios da Mona Lisa a pintura Leonardo Da Vinci cativando amantes de arte e cultura durante séculos. Quem é ela? (provavelmente Lisa Gherardini) Ela está sorrindo?"

Embora muito sobre o assunto mais enigmático do mundo da arte tenha sido relegado ao reino dos incognoscíveis, agora casa de apostas online portugal um estranho cruzamento de artes e geologia pode haver menos mistério: onde ela estava sentada quando Da Vinci a pintou.

De acordo com Ann Pizzoruso, geóloga e acadêmica de arte renascentista da Vinci súbdito está sentado casa de apostas online portugal Lecco (Itália), uma cidade idílica perto das margens do Lago Como. A conclusão é óbvia - ela descobriu anos atrás mas nunca percebeu seu significado...

"Eu vi a topografia perto de Lecco e percebi que este era o local", disse ela.

O fundo não descrito tem algumas características importantes; entre elas, uma ponte medieval que a maioria dos estudiosos têm tido como chave para o cenário de Da Vinci. Mas Pizzorusso disse ser mais da forma do lago e das pedras calcárias cinza-brancas (cinzas) quela pedra preciosa é Lecco um lar espiritual na pintura!

"Uma ponte é fungível", disse Pizzorusso. "Você tem que combinar uma Ponte com um lugar onde Leonardo estava e a geologia."

Tais características eram tão claras para a Sra. Pizzorusso que ela havia concluído anos atrás casa de apostas online portugal uma viagem ao Lecco, de modo tal claro e evidente à Ms Picziro: foi só quando um colega se aproximou dela buscando informações sobre os possíveis cenários da Mona Lisa; é então como Píziorsso percebeu suas conclusões com mérito acadêmico "Eu diria às pessoas, mas eu nunca fiz nada", disse ela. Agora porém a tecnologia de mapeamento tornou casa de apostas online portugal tese mais palatável?!

"Tudo conspirou para realmente tornar minha ideia muito mais provável e apresentável", disse ela, falando de Lecco.

Ainda assim, esses segredos tornaram-se inerentes à intriga que cerca a tela sagrada. Durante séculos Mona Lisa confundiu artistas e amantes da arte encantados desiludidos com o encanto do seu amor por ela ou seus mistérios?

"Em Lecco eles têm mencionado isso há anos", disse Donald Sassoon, professor de história europeia comparativa. Ele apontou para um artigo casa de apostas online portugal 2024 num site local italiano por uma acadêmica da empresa que identificou características geográficas semelhantes às observadas pela Sra Pizzoruso ".

"Eu não me incomodaria", disse Sassoon quando perguntado sobre relatar a descoberta da Sra. Pizzorusso, que identificou o local sem impacto."

Para a Sra. Pizzoruso, no entanto so menos sobre arte do que o homem nas pistas discreta da

Mona Lisa Da Vinci revela-se não só como uma pintora qualificada mas também um tediosamente cuidadoso estudante de ciência e geologia... "Sempre que ele pinta uma pedra", disse Pizzoruso,"é preciso."

Author: caeng.com.br Subject: casa de apostas online portugal Keywords: casa de apostas online portugal Update: 2024/7/14 2:19:31